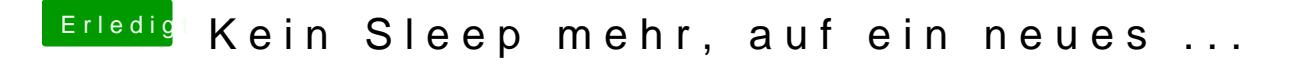

Beitrag von Harper Lewis vom 22. September 2018, 12:41

So kann man es natürlich auch macchleenich Onduefr LabBinnyeeortAlchten. Nachtrag: USBPower.kext mit dem FBPatcher zu erstellen wäre auch eine Va